## **3755 Powershell für Systemadministrator:innen**

In diesem Kurs lernen Sie, mithilfe der PowerShell wiederkehrende Aufgaben zu verselbstständigen. Sie bekommen einen Einblick in die umfangreiche Thematik und automatisieren komplexe Aufgaben in den verschiedensten Bereichen der Windows Infrastruktur.

## **Die Inhalte:**

- Überblick über die PowerShell
- Varianten und Versionen der PowerShell
- PowerShell herunterladen und installieren
- PowerShell Werkzeuge (PowerShell ISE und Visual Studio Code)
- Unterschiede mit PowerShell 7
- PowerShell Erweiterungen (Module und Snapins)
- Arbeiten mit der PowerShell
	- Online Hilfe und Dokumentation
	- Commandlets
	- Aliase
	- Navigationsbefehle (Dateisystem und Registry)
	- Pipeline
	- Filtern, sortieren, Duplikate entfernen
	- Zugriff auf Objekte
- **PowerShell Scripting** 
	- Variablen, Zeichenketten, Arrays und Operatoren
	- Schleifen und Bedingungen
	- Fehlerbehandlung
	- Fortschrittsanzeige
	- Arbeiten mit CSV-Dateien
	- Ereignisprotokoll auslesen und schreiben
	- Fernausführung von Skripten
	- Entwicklung eigener Commandlets
	- Entwicklung eines eigenen PowerShell Moduls
	- Versionsverwaltung von Skripten
	- Sicherheitsfunktionen für PowerShell Skripte
	- Digitale Signaturen

Beim PowerShell Scripting verwenden und automatisieren Sie praxisnahe Beispiele aus folgenden Themenbereichen:

- Lokale Client/Server-Verwaltung
- Arbeiten mit Prozessen, Systemdiensten, Geplanten Aufgaben, Hardwareinformationen, Softwareinformationen, Netzwerkverwaltung, Ereignissanzeige
- Active Directory
- Lesen, ändern und erstellen von Active Directory Benutzern, Gruppen und Organisationseinheiten
- Massenaufgaben wie z.B. das Anlegen von mehreren Benutzern und Gruppen anhand von CSV-Dateien
- **Hyper-V**
- Starten und Stoppen von virtuellen Maschinen
- Anlegen von Checkpoints/Snapshots

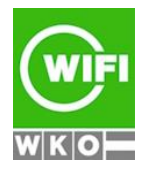

**Kursbuchung und weitere Details unter 3755 im WIFI-Kundenportal:**

[www.wifi.at/ooe](http://www.wifi.at/ooe)

## **3755 Powershell für Systemadministrator:innen**

Am Ende des Kurses besitzen Sie ein eigenes PowerShell Modul und wissen, wie Sie dieses nach Ihren Bedürfnissen erweitern können.

Der Lehrgang schließt mit einer praktischen Prüfung ab. Nach Bestehen der Prüfung erhalten Sie das Wifi-Zeugnis zum PowerShell Scripting Expert.

## **Voraussetzung:**

Kenntnisse wie nach Kurs 3746 Windows 11 für Administratoren und 3750 Windows Server 2022 Administration oder Kurs 3721 Netzwerk Administrator sind erforderlich.

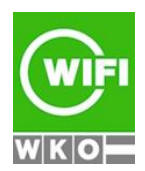